## Package 'HyMETT'

November 22, 2023

<span id="page-0-0"></span>Type Package

Title Hydrologic Model Evaluation and Time-Series Tools

Version 1.1.2

Date 2023-11-21

Description Facilitates the analysis and evaluation of hydrologic model output and time-series data with functions focused on comparison of modeled (simulated) and observed data, period-of-record statistics, and trends.

URL <https://code.usgs.gov/hymett/hymett>

BugReports <https://code.usgs.gov/hymett/hymett/-/issues>

**Depends** R  $(>= 3.6.0)$ 

Imports checkmate, dplyr, EnvStats, lmomco, lubridate, plyr, rlang, stats, tibble, zoo

Suggests knitr, rmarkdown, roxygen2, testthat

License CC0

LazyLoad yes

LazyData yes

VignetteBuilder knitr

BuildVignettes true

Copyright This software is in the public domain because it contains materials that originally came from the U.S. Geological Survey, an agency of the U.S. Department of Interior. For more information, see the official USGS copyright policy at http://www.usgs.gov/visual-id/credit\_usgs.html#copyright

## Encoding UTF-8

RoxygenNote 7.2.3

NeedsCompilation no

Author Colin Penn [aut, cre] (<<https://orcid.org/0000-0002-5195-2744>>), Caelan Simeone [aut] (<<https://orcid.org/0000-0003-3263-6452>>), Sara Levin [aut] (<<https://orcid.org/0000-0002-2448-3129>>),

```
Samuel Saxe [aut] (<https://orcid.org/0000-0003-1151-8908>),
Sydney Foks [aut] (<https://orcid.org/0000-0002-7668-9735>),
Robert Dudley [dtc] (<https://orcid.org/0000-0002-0934-0568>),
Glenn Hodgkins [dtc] (<https://orcid.org/0000-0002-4916-5565>),
Timothy Hodson [aut] (<https://orcid.org/0000-0003-0962-5130>),
Thomas Over [dtc] (<https://orcid.org/0000-0001-8280-4368>),
Amy Russell [dtc] (<https://orcid.org/0000-0003-0582-0094>)
```
Maintainer Colin Penn <cpenn@usgs.gov>

Repository CRAN

Date/Publication 2023-11-22 19:20:02 UTC

## R topics documented:

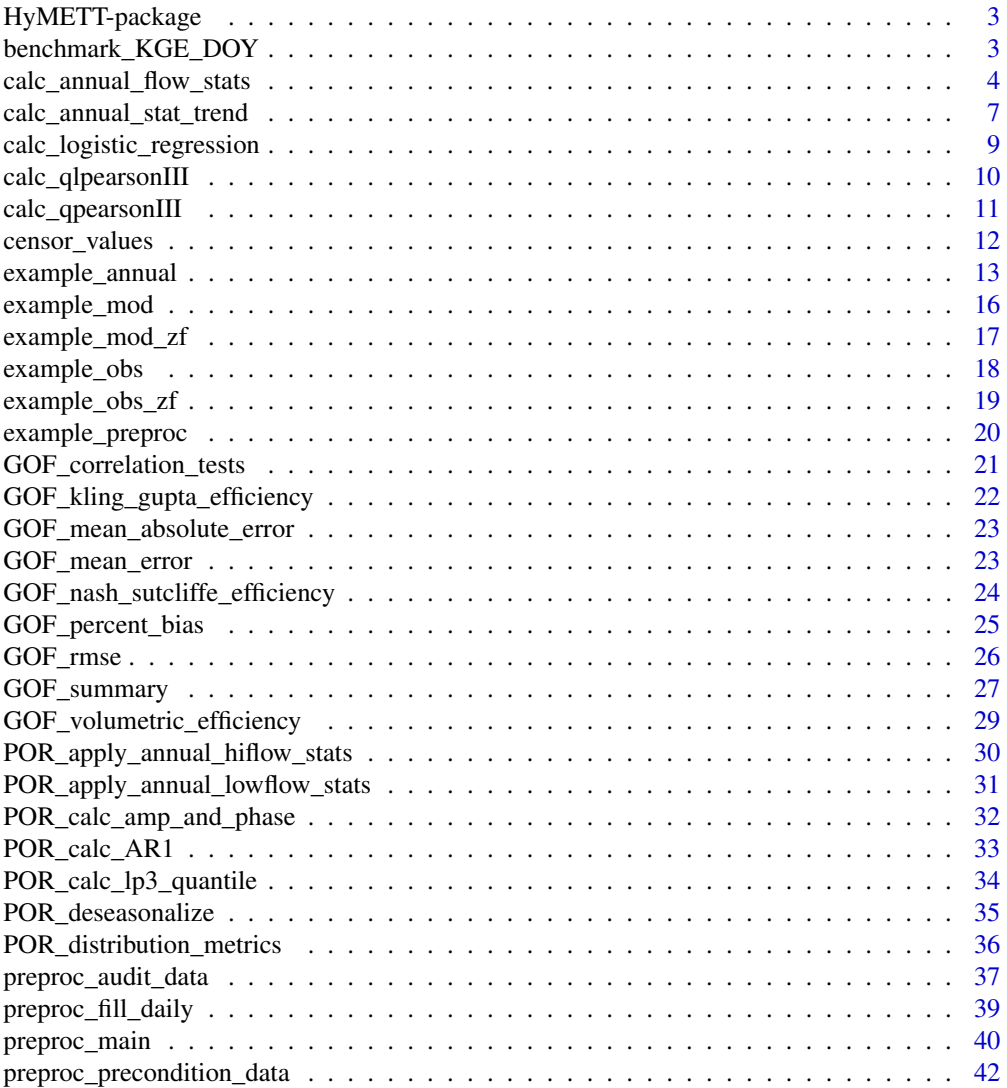

## <span id="page-2-0"></span>HyMETT-package 3

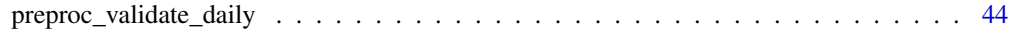

#### **Index** [45](#page-44-0)

HyMETT-package *Hydrologic Model Evaluation and Time-series Tools*

#### Description

This package facilitates the analysis and evaluation of hydrologic model output and time-series data with functions focused on comparison of modeled (simulated) and observed data, period-of-record statistics, and trends.

#### Details

Please see [doi:10.5066/P9FNXEWI](https://doi.org/10.5066/P9FNXEWI) for more details.

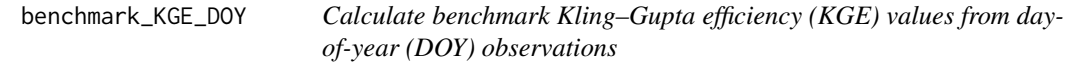

#### Description

Calculate benchmark Kling–Gupta efficiency (KGE) values from daily observed time-series data

#### Usage

```
benchmark_KGE_DOY(obs_preproc)
```
#### Arguments

obs\_preproc 'data.frame' of daily observational data, preprocessed as output from [preproc\\_precondition\\_data](#page-41-1) or [preproc\\_main](#page-39-1) "daily".

#### Details

This function calculates a "benchmark" KGE value (see Knoben and others, 2020) from a daily observed data time-series. First, the interannual mean and median is calculated for each day of the calendar year. Next, the interannual mean and median values are joined to each corresponding day in the observation time series. Finally, a KGE value ([GOF\\_kling\\_gupta\\_efficiency](#page-21-1)) is calculated comparing the mean or median value repeated time series to the daily observational time series. These benchmark KGE values can be used as comparisons for modeled (simulated) calibration results.

#### Value

A data.frame with columns "KGE\_DOY\_mean" and "KGE\_DOY\_median".

## <span id="page-3-0"></span>References

Knoben, W.J.M, Freer, J.E., Peel, M.C., Fowler, K.J.A, Woods, R.A., 2020. A Brief Analysis of Conceptual Model Structure Uncertainty Using 36 Models and 559 Catchments: Water Resources Research, v. 56.

[Also available at https://doi.org/10.1029/2019WR025975.]

## Examples

benchmark\_KGE\_DOY(obs\_preproc = example\_preproc)

<span id="page-3-1"></span>calc\_annual\_flow\_stats

*Calculate annual flow statistics from daily data*

#### Description

Calculate annual flow statistics from daily data

## Usage

```
calc_annual_flow_stats(
  data = NULL,Date,
  year_group,
  Q,
  Q3 = NA\_real_Q7 = NA\_real_Q30 = NA\_real_jd = NA_integer_,
  calc_high = FALSE,
  calc_low = FALSE,
  calc_percentiles = FALSE,
  calc_monthly = FALSE,
  calc_WSCVD = FALSE,
  longitude = NA,calc_ICVD = FALSE,
  zero_threshold = 33,
  quantile_type = 8,
  na.action = c("na.omit", "na.pass")
)
```
#### **Arguments**

data 'data.frame'. Optional data.frame input, with columns containing Date, year\_group, Q, and Q3, Q7, Q30, jd (if required). Column names are specified as strings in the corresponding parameter. Default is NULL.

<span id="page-4-0"></span>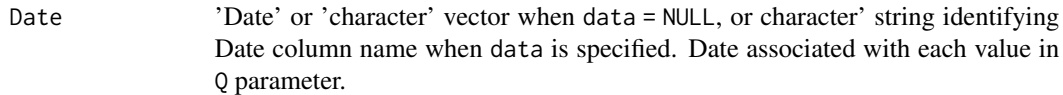

- year\_group 'numeric' vector when data = NULL, or 'character' string identifying grouping column name when data is specified. Year grouping for each daily value in Q parameter. Must be same length as Q parameter. Often year\_group is water year or climate year.
- Q 'numeric' vector when data = NULL, or 'character' string identifying streamflow values column name when data is specified. Daily streamflow data. Must be same length as year\_group.
- Q3 'numeric' vector when data = NULL, or 'character' string identifying Q3 column name when data is specified. 3-day moving average of daily streamflow data Q parameter, often returned from [preproc\\_precondition\\_data](#page-41-1). Default is NA\_real\_, required if calc\_high or calc\_low = TRUE. If specified, must be same length as Q parameter.
- Q7 'numeric' vector when data = NULL, or 'character' string identifying Q7 column name when data is specified. 7-day moving average of daily streamflow data Q parameter, often returned from [preproc\\_precondition\\_data](#page-41-1). Default is NA\_real\_, required if calc\_high or calc\_low = TRUE. If specified, must be same length as Q parameter.
- Q30 'numeric' vector when data = NULL, or 'character' string identifying Q30 column name when data is specified. 30-day average of daily streamflow data Q parameter, often returned from [preproc\\_precondition\\_data](#page-41-1). Default is NA\_real\_, required if calc\_high or calc\_low = TRUE. If specified, must be same length as Q parameter.
- jd 'numeric' vector when data = NULL, or 'character' string identifying jd column name when data is specified. Calendar Julian day of daily streamflow data Q parameter, often returned from [preproc\\_precondition\\_data](#page-41-1). Default is NA\_integer\_, required if calc\_high, calc\_low, calc\_WSCVD or calc\_ICVD = TRUE. If specified, must be same length as Q parameter.
- calc\_high 'boolean' value. Calculate high flow statistics for years in year\_group. Default is FALSE. See Details for more information.
- calc\_low 'boolean' value. Calculate low flow statistics for years in year\_group. Default is FALSE. See Details for more information.

calc\_percentiles

'boolean' value. Calculate percentiles for years in year\_group. Default is FALSE. See Details for more information.

- calc\_monthly 'boolean' value. Calculate monthly statistics for years in year\_group. Default is FALSE. See Details for more information.
- calc\_WSCVD 'boolean' value. Calculate winter-spring center volume date for years in year\_group. Default is FALSE. See Details for more information.
- longitude 'numeric' value. Site longitude in North American Datum of 1983 (NAD83), required in WSCVD calculation. Default is NA. See Details for more information.
- calc\_ICVD 'boolean' value. Calculate inverse center volume date for years in year\_group. Default is FALSE. See Details for more information.

<span id="page-5-0"></span>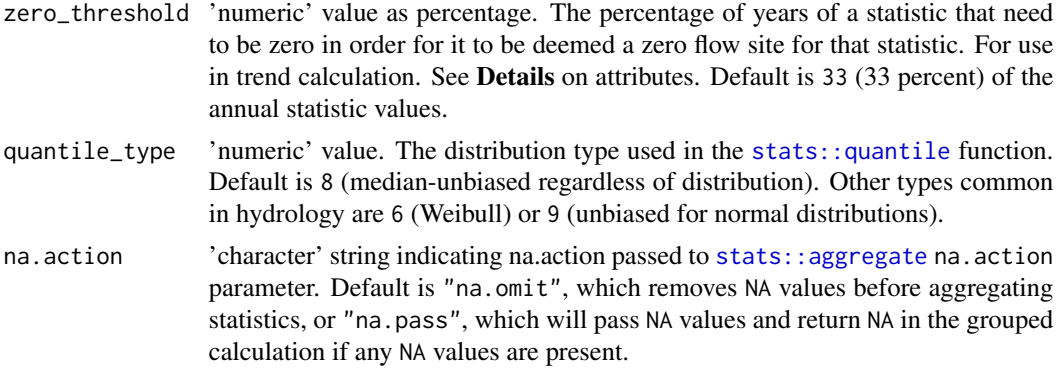

year\_group is commonly water year, climate year, or calendar year.

Default annual statistics returned:

annual\_mean annual mean in year\_group

annual\_sd annual standard deviation in year\_group

annual\_sum annual sum in year\_group

If calc\_high/low are selected, annual statistics returned: 1-, 3-, 7-, and 30-day high/low and Julian date (jd) of n-day high/low.

high\_q*n* where  $n = 1, 3, 7$ , and 30

high\_q $n$ \_jd where  $n = 1, 3, 7$ , and 30

low\_q*n* where  $n = 1, 3, 7$ , and 30

low\_q $n$ \_jd where  $n = 1, 3, 7$ , and 30

If calc\_percentiles is selected, annual statistics returned: 1, 5, 10, 25, 50, 75, 90, 95, 99 percentile based on daily streamflow.

annual\_*n*\_percentile where *n* = 1, 5, 10, 25, 50, 75, 90, 95, and 99

If calc\_monthly is selected, annual statistics returned: Monthly mean, standard deviation, max, min, percent of annual for each month in year\_group.

*month*\_mean monthly mean, where *month* = [month.abb](#page-0-0)

*month*\_sd monthly standard deviation, where *month* = [month.abb](#page-0-0)

*month*\_max monthly maximum, where *month* = [month.abb](#page-0-0)

*month*\_min monthly minimum, where *month* = [month.abb](#page-0-0)

*month*\_percent\_annual monthly percent of annual, where *month* = [month.abb](#page-0-0)

If calc\_WSCVD is selected, Julian date of annual winter-spring center volume date is returned. Longitude (in NAD83 datum) is used to determine the ending month of spring. July for longitudes West of −95 degrees, May for longitudes east of −95 degrees. See References Dudley and others, 2017. Commonly calculated when year\_group is water year.

## <span id="page-6-0"></span>calc\_annual\_stat\_trend 7

WSCVD Julian date of winter-spring center volume

If calc\_ICVD is selected, Julian date of annual inverse center volume date is returned. Commonly calculated when year\_group is climate year.

ICVD Julian date of inverse center volume date

#### Attribute: zero\_flow\_years

A data.frame with each annual statistic calculated, the percentage of years where the statistic  $= 0$ , a flag indicating if the percentage is over the zero\_threshold parameter, and the number of years with a zero value. Columns in zero\_flow\_years:

annual\_stat annual statistic

percent\_zeros percentage of years with 0 statistic value

over\_threshold boolean if percentage is over threshold

number\_years number of years with 0 value statistic

The zero\_flow\_years attribute can be useful in trend calculation, where a trend may not be appropriate to calculate with many zero flow years.

#### Value

A tibble (see [tibble::tibble](#page-0-0)) with annual statistics depending on options selected. See Details.

#### References

Dudley, R.W., Hodgkins, G.A, McHale, M.R., Kolian, M.J., Renard, B., 2017, Trends in snowmeltrelated streamflow timing in the conterminous United States: Journal of Hydrology, v. 547, p. 208-221. [Also available at https://doi.org/10.1016/j.jhydrol.2017.01.051.]

#### See Also

[preproc\\_precondition\\_data](#page-41-1)

#### Examples

calc\_annual\_flow\_stats(data = example\_preproc, Date = "Date", year\_group = "WY", Q = "value")

calc\_annual\_stat\_trend

*Calculate trend in annual statistics*

#### Description

Calculate trend in annual statistics

#### Usage

```
calc_annual_stat_trend(data = NULL, year, value, ...)
```
## <span id="page-7-0"></span>Arguments

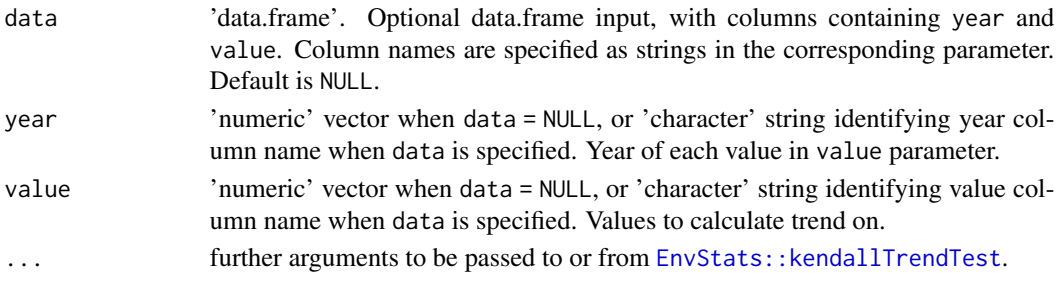

#### Details

This function is a wrapper for [EnvStats::kendallTrendTest](#page-0-0) with the passed equation value  $\sim$ year. The returned values include Mann-Kendall test statistic and p-value, Theil-Sen slope and intercept values, and trend details (Millard, 2013; Helsel and others, 2020).

z\_stat Mann-Kendall test statistic, returned directly from [EnvStats::kendallTrendTest](#page-0-0)

p\_value z\_stat p-value, returned directly from [EnvStats::kendallTrendTest](#page-0-0)

sen\_slope Sen slope in units value per year, returned directly from [EnvStats::kendallTrendTest](#page-0-0)

- intercept Sen slope intercept, returned directly from [EnvStats::kendallTrendTest](#page-0-0)
- trend\_mag Trend magnitude over entire period, in units of value, calculated as sen\_slope \* (max(year) − min(year))
- val\_beg/end Calculated value at beginning or end of period, calculated as sen\_slope \* year + intercept
- val\_perc\_change Percentage change over period, calculated as (val\_end val\_beg) / val\_beg \* 100

## Value

A tibble (see [tibble::tibble](#page-0-0)) with test statistic, p-value, trend coefficients, and trend calculations. See Details.

#### **References**

Millard, S.P., 2013, EnvStats: An R Package for Environmental Statistics: New York, New York, Springer, 291 p. [Also available at https://doi.org/10.1007/978-1-4614-8456-1.]

Helsel, D.R., Hirsch, R.M., Ryberg, K.R., Archfield, S.A., and Gilroy, E.J., 2020, Statistical methods in water resources: U.S. Geological Survey Techniques and Methods, book 4, chap. A3, 458 p. [Also available at https://doi.org/10.3133/tm4a3.]

## See Also

[kendallTrendTest](#page-0-0)

#### Examples

```
calc_annual_stat_trend(data = example_annual, year = "WY", value = "annual_mean")
```
<span id="page-8-0"></span>calc\_logistic\_regression

*Calculate logistic regression in annual statistics with zero values*

#### Description

Calculate logistic regression (Everitt and Hothorn, 2009) in annual statistics with zero values. A model fit to compute the probability of a zero flow annual statistic.

#### Usage

```
calc_logistic_regression(data = NULL, year, value, ...)
```
#### Arguments

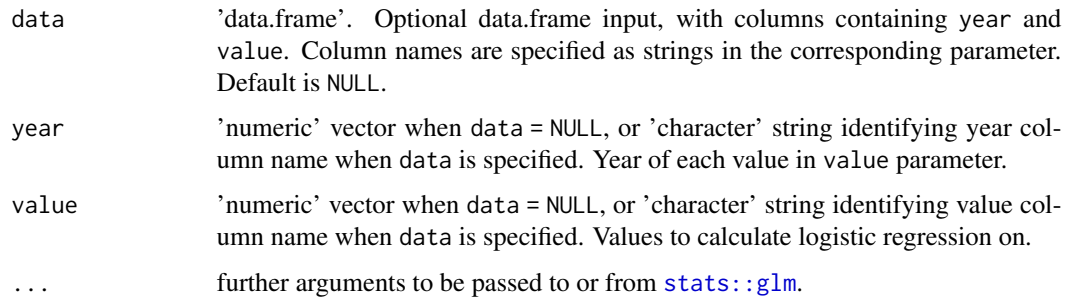

#### Details

This function is a wrapper for stats:: $glm(y \sim year, family = stats::binomial(link="logit")$ with  $y = 1$  when value = 0 (for example a zero flow annual statistic) and  $y = 0$  otherwise. The returned values include

p\_value Probability value of the explanatory (year) variable in the logistic model

stdErr\_slope Standard error of the regression slope (log odds per year)

odds\_ratio Exponential of the explanatory coefficient (year coefficient)

prob\_beg/end Logistic regression predicted (fitted) values at the beginning and ending year.

prob\_change Change in probability from beginning to end.

Example, an odds ratio of 1.05 represents the odds of a zero-flow year (versus non-zero) increase by a factor of 1.05 (or 5 percent).

#### Value

A tibble (see [tibble::tibble](#page-0-0)) with logistic regression p-value, standard error of slope, odds ratio, beginning and ending probability, and probability change. See Details.

#### <span id="page-9-0"></span>References

Everitt, B. S. and Hothorn T., 2009, A Handbook of Statistical Analyses Using R, 2nd Ed. Boca Raton, Florida, Chapman and Hall/CRC, 376p.

#### See Also

[glm](#page-0-0)

#### Examples

```
calc_logistic_regression(data = example_annual, year = "WY", value = "annual_mean")
```
<span id="page-9-1"></span>calc\_qlpearsonIII *Quantile of Pearson Type III distribution for log-transformed data*

## **Description**

Quantile of Pearson Type III distribution for log-transformed data

#### Usage

```
calc_qlpearsonIII(p, meanlog = 0, sdlog = 1, skew = 0)
```
## Arguments

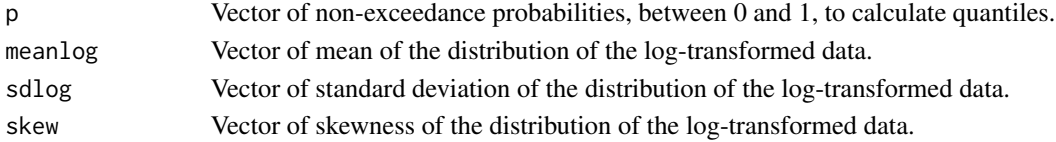

### Details

[calc\\_qpearsonIII](#page-10-1) and [calc\\_qlpearsonIII](#page-9-1) are functions to fit a log-Pearson type III distribution from a given mean, standard deviation, and skew. This source code is replicated, unchanged, from the swmrBase package in order to reduce the dependency on that package.

#### Value

Quantiles for the described distribution

## References

Asquith, W.H., Kiang, J.E., and Cohn, T.A., 2017, Application of at-site peak-streamflow frequency analyses for very low annual exceedance probabilities: U.S. Geological Survey Scientific Investigation Report 2017–5038, 93 p. [Also available at https://doi.org/10.3133/sir20175038.]

Lorenz, D.L., 2015, smwrBase—An R package for managing hydrologic data, version 1.1.1: U.S. Geological Survey Open-File Report 2015–1202, 7 p.

[Also available at https://doi.org/10.3133/ofr20151202.]

## <span id="page-10-0"></span>calc\_qpearsonIII 11

## See Also

[calc\\_qpearsonIII](#page-10-1)

## Examples

```
calc_qlpearsonIII(0.1)
```
<span id="page-10-1"></span>calc\_qpearsonIII *Quantile of Pearson Type III distribution*

## Description

Quantile of Pearson Type III distribution

#### Usage

 $calc\_qpearsonIII(p, mean = 0, sd = 1, skew = 0)$ 

#### Arguments

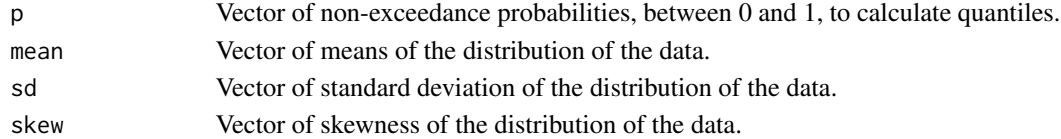

## Details

[calc\\_qpearsonIII](#page-10-1) and [calc\\_qlpearsonIII](#page-9-1) are functions to fit a log-Pearson type III distribution from a given mean, standard deviation, and skew. This source code is replicated, unchanged, from the swmrBase package in order to reduce the dependency on that package.

## Value

Quantiles for the described distribution

#### References

Asquith, W.H., Kiang, J.E., and Cohn, T.A., 2017, Application of at-site peak-streamflow frequency analyses for very low annual exceedance probabilities: U.S. Geological Survey Scientific Investigation Report 2017–5038, 93 p. [Also available at https://doi.org/10.3133/sir20175038.]

Lorenz, D.L., 2015, smwrBase—An R package for managing hydrologic data, version 1.1.1: U.S. Geological Survey Open-File Report 2015–1202, 7 p. [Also available at https://doi.org/10.3133/ofr20151202.]

#### Examples

calc\_qpearsonIII(0.1)

<span id="page-11-1"></span><span id="page-11-0"></span>

Replaces values in a vector with NA when above or below a censor level. Censoring is values censor\_symbol censor\_threshold are censored, for example with the defaults (values lte 0 set to NA) all values <= 0 are replaced with NA.

#### Usage

```
censor_values(
  value,
  censor_threshold = 0,
  censor_symbol = c("lte", "lt", "gt", "gte")
\mathcal{L}
```
## Arguments

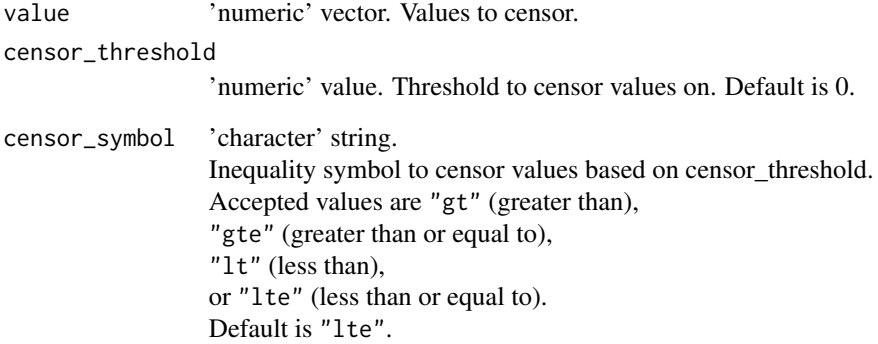

## Value

'numeric' vector with censored values replaced with NA

## Examples

```
censor_values(value = seq.int(1, 10, 1), censor_threshold = 5)
```
<span id="page-12-0"></span>

An example dataset with daily observed streamflow processed to annual water year values.

#### Usage

example\_annual

#### Format

A data.frame with the following variables: WY water year annual\_mean annual mean annual\_sd annual standard deviation annual\_sum annual sum high\_q1 annual maximum of daily mean high\_q3 annual maximum of 3-day mean high\_q7 annual maximum of 7-day mean high\_q30 annual maximum of 30-day mean high\_q1\_jd Julian day of annual maximum of daily mean high\_q3\_jd Julian day of annual maximum of 3-day mean high\_q7\_jd Julian day of annual maximum of 7-day mean high\_q30\_jd Julian day of annual maximum of 30-day mean low\_q7 annual minimum of 7-day mean low\_q30 annual minimum of 30-day mean low\_q3 annual minimum of 3-day mean low\_q1 annual minimum of daily mean low\_q7\_jd Julian day of annual minimum of 7-day mean low\_q30\_jd Julian day of annual minimum of 30-day mean low\_q3\_jd Julian day of annual minimum of 3-day mean low\_q1\_jd Julian day of annual minimum of daily mean annual\_1\_percentile annual first percentile annual\_5\_percentile annual 5th percentile annual\_10\_percentile annual 10th percentile annual\_25\_percentile annual 25th percentile annual\_50\_percentile annual 50th percentile

- annual\_75\_percentile annual 75th percentile
- annual\_90\_percentile annual 90th percentile
- annual\_95\_percentile annual 95th percentile
- annual\_99\_percentile annual 99th percentile
- Jan\_mean annual January mean
- Jan\_sd annual January standard deviation
- Jan\_max annual January maximum
- Jan\_min annual January minimum
- Jan\_percent\_annual annual January percentage of annual sum
- Feb\_mean annual February mean
- Feb\_sd annual February standard deviation
- Feb\_max annual February maximum
- Feb\_min annual February minimum
- Feb\_percent\_annual annual February percentage of annual sum
- Mar\_mean annual March mean
- Mar sd annual March standard deviation
- Mar\_max\_annual March maximum
- Mar\_min annual March minimum
- Mar\_percent\_annual annual March percentage of annual sum
- Apr\_mean annual April mean
- Apr\_sd annual April standard deviation
- Apr\_max annual April maximum
- Apr\_min annual April minimum
- Apr\_percent\_annual annual April percentage of annual sum
- May\_mean annual May mean
- May\_sd annual May standard deviation
- May\_max annual May maximum
- May\_min annual May minimum
- May\_percent\_annual annual May percentage of annual sum
- Jun\_mean annual June mean
- Jun\_sd annual June standard deviation
- Jun\_max annual June maximum
- Jun\_min annual June minimum
- Jun\_percent\_annual annual June percentage of annual sum
- Jul\_mean annual July mean
- Jul\_sd annual July standard deviation
- Jul\_max annual July maximum

<span id="page-14-0"></span>Jul\_min annual July minimum Jul\_percent\_annual annual July percentage of annual sum Aug\_mean annual August mean Aug\_sd annual August standard deviation Aug\_max annual August maximum Aug\_min annual August minimum Aug\_percent\_annual annual August percentage of annual sum Sep\_mean annual September mean Sep\_sd annual September standard deviation Sep\_max annual September maximum Sep\_min annual September minimum Sep\_percent\_annual annual September percentage of annual sum Oct\_mean annual October mean Oct\_sd annual October standard deviation Oct\_max annual October maximum Oct\_min annual October minimum Oct\_percent\_annual annual October percentage of annual sum Nov\_mean annual November mean Nov\_sd annual November standard deviation Nov\_max annual November maximum Nov\_min annual November minimum Nov\_percent\_annual annual November percentage of annual sum Dec\_mean annual December mean Dec\_sd annual December standard deviation Dec\_max annual December maximum Dec\_min annual December minimum Dec\_percent\_annual annual December percentage of annual sum WSV winter-spring volume wscvd Julian date of winter-spring center volume

## Details

Generated with [example\\_obs](#page-17-1) from

HyMETT::preproc\_main(data = example\_obs, Date = "Date", value = "streamflow\_cfs", longitude = -68)\$annual

## See Also

[example\\_obs](#page-17-1), [preproc\\_main](#page-39-1)

#### Examples

str(example\_annual)

<span id="page-15-0"></span>

An example dataset with daily modeled (simulated) streamflow.

#### Usage

example\_mod

#### Format

A data.frame with the following variables:

date date as 'character' column class.

streamflow\_cfs modeled streamflow in units of feet^3/second.

Date date as 'Date' column class.

#### Details

Generated from example data available at system.file("extdata", "01013500\_MOD.csv", package  $=$  "HyMETT")

## References

Johnson, M., D. Blodgett, 2020, NOAA National Water Model Reanalysis Data at RENCI, HydroShare, accessed September 17, 2020 at https://doi.org/10.4211/hs.89b0952512dd4b378dc5be8d2093310f

Johnson, M., 2021, nwmHistoric: National Water Model Historic Data. R package version 0.0.0.9000, accessed September 17, 2020 at https://github.com/mikejohnson51/nwmHistoric

## Examples

str(example\_mod)

<span id="page-16-0"></span>

An example dataset with daily modeled (simulated) streamflow that includes zero flows.

#### Usage

example\_mod\_zf

#### Format

A data.frame with the following variables:

date date as 'character' column class.

streamflow\_cfs modeled streamflow in units of feet^3/second.

Date date as 'Date' column class.

## Details

Generated from example data available at system.file("extdata", "08202700\_MOD.csv", package  $=$  "HyMETT")

## References

Johnson, M., D. Blodgett, 2020, NOAA National Water Model Reanalysis Data at RENCI, HydroShare, accessed September 17, 2020 at https://doi.org/10.4211/hs.89b0952512dd4b378dc5be8d2093310f

Johnson, M., 2021, nwmHistoric: National Water Model Historic Data. R package version 0.0.0.9000, accessed September 17, 2020 at https://github.com/mikejohnson51/nwmHistoric

## Examples

str(example\_mod\_zf)

<span id="page-17-1"></span><span id="page-17-0"></span>

An example dataset with daily observed streamflow.

#### Usage

example\_obs

#### Format

A data.frame with the following variables:

date date as 'character' column class.

streamflow\_cfs observed streamflow in units of feet^3/second.

quality\_cd qualifier for value in streamflow\_cfs (U.S. Geological Survey, 2020b)

Date date as 'Date' column class.

## Details

Generated from example data available at system.file("extdata", "01013500\_OBS.csv", package  $=$  "HyMETT")

## References

De Cicco, L.A., Hirsch, R.M., Lorenz, D., and Watkins, W.D., 2021, dataRetrieval: R packages for discovering and retrieving water data available from Federal hydrologic web services, accessed September 16, 2020 at https://doi.org/10.5066/P9X4L3GE.

U.S. Geological Survey, 2020a, USGS water data for the Nation: U.S. Geological Survey National Water Information System database, accessed September 16, 2020, at https://doi.org/10.5066/F7P55KJN.

U.S. Geological Survey, 2020b, Instantaneous and Daily Data-Value Qualification Codes, in USGS water data for the Nation: U.S. Geological Survey National Water Information System database, accessed September 16, 2020, at https://doi.org/10.5066/F7P55KJN. [information directly accessible at https://help.waterdata.usgs.gov/codes-and-parameters/instantaneous-value-qualification-code-uv\_rmk\_cd.]

## Examples

str(example\_obs)

<span id="page-18-0"></span>

An example dataset with daily observed streamflow that includes zero flows.

#### Usage

example\_obs\_zf

#### Format

A data.frame with the following variables:

date date as 'character' column class.

streamflow\_cfs observed streamflow in units of feet^3/second.

quality\_cd qualifier for value in streamflow\_cfs (U.S. Geological Survey, 2020b)

Date date as 'Date' column class.

## Details

Generated from example data available at system.file("extdata", "08202700\_OBS.csv", package  $=$  "HyMETT")

## References

De Cicco, L.A., Hirsch, R.M., Lorenz, D., and Watkins, W.D., 2021, dataRetrieval: R packages for discovering and retrieving water data available from Federal hydrologic web services, accessed September 16, 2020 at https://doi.org/10.5066/P9X4L3GE.

U.S. Geological Survey, 2020a, USGS water data for the Nation: U.S. Geological Survey National Water Information System database, accessed September 16, 2020, at https://doi.org/10.5066/F7P55KJN.

U.S. Geological Survey, 2020b, Instantaneous and Daily Data-Value Qualification Codes, in USGS water data for the Nation: U.S. Geological Survey National Water Information System database, accessed September 16, 2020, at https://doi.org/10.5066/F7P55KJN. [information directly accessible at https://help.waterdata.usgs.gov/codes-and-parameters/instantaneous-value-qualification-code-uv\_rmk\_cd.]

## Examples

str(example\_obs\_zf)

<span id="page-19-0"></span>

An example dataset with daily observed streamflow preprocessed to include additional timing and n-day moving averages.

#### Usage

example\_preproc

## Format

A data.frame with the following variables:

Date value year month day decimal\_date WY Water Year: October 1 - September 30 CY Climate Year: April 1 - March 30

Q3 3-Day Moving Average: computed at end of moving interval

Q7 7-Day Moving Average: computed at end of moving interval

Q30 30-Day Moving Average: computed at end of moving interval

jd Julian date

## Details

Generated with [example\\_obs](#page-17-1) from

HyMETT::preproc\_main(data = example\_obs, Date = "Date", value = "streamflow\_cfs", longitude = -68)\$daily`

## See Also

[example\\_obs](#page-17-1), [preproc\\_main](#page-39-1)

#### Examples

str(example\_preproc)

<span id="page-20-1"></span><span id="page-20-0"></span>GOF\_correlation\_tests *Calculates Kendall's Tau, Spearman's Rho, Pearson Correlation*

## Description

Calculates Kendall's Tau, Spearman's Rho, Pearson Correlation, and p-values as a wrapper to the [stats::cor.test](#page-0-0) function. Output is tidy-style data.frame.

## Usage

```
GOF_correlation_tests(mod, obs, na.rm = TRUE, ...)
```
## Arguments

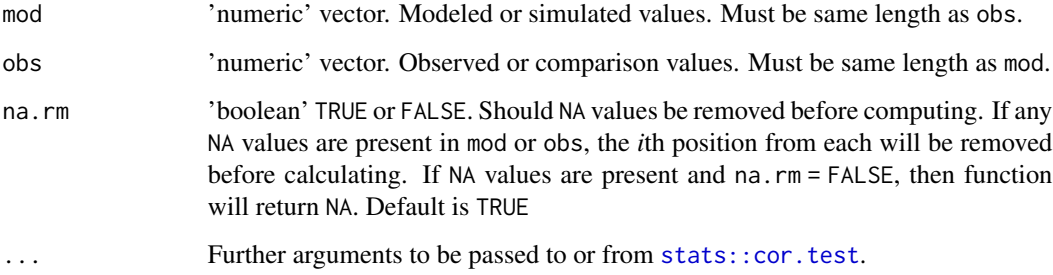

## Details

See [stats::cor.test](#page-0-0) for more details and further arguments to be passed to or from methods. Defaults are used.

## Value

A tibble ([tibble::tibble](#page-0-0)) with test statistic values and p-values.

#### See Also

[cor.test](#page-0-0)

## Examples

GOF\_correlation\_tests(mod = example\_mod\$streamflow\_cfs, obs = example\_obs\$streamflow\_cfs)

```
GOF_kling_gupta_efficiency
```
*Calculate Kling–Gupta Efficiency (KGE)*

#### Description

Calculate Kling–Gupta Efficiency (KGE) (or modified KGE ('KGE)) between modeled (simulated) and observed values.

## Usage

```
GOF_kling_gupta_efficiency(mod, obs, modified = FALSE, na.rm = TRUE)
```
## Arguments

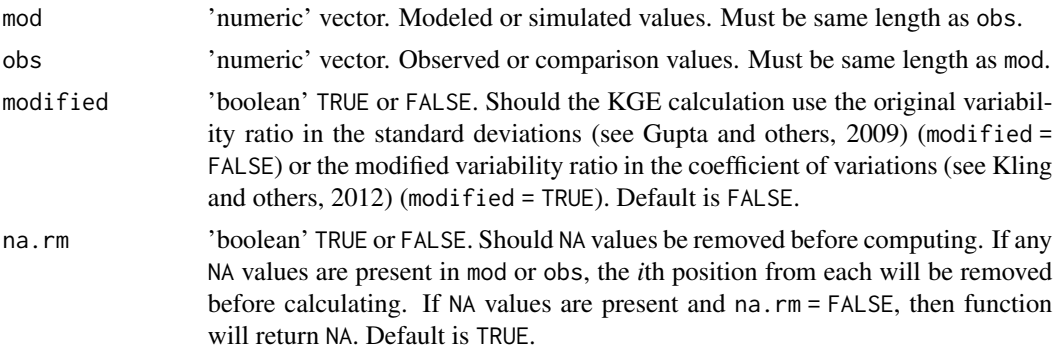

## Value

Value of computed KGE or 'KGE.

#### References

Kling, H., Fuchs, M. and Paulin, M., 2012. Runoff conditions in the upper Danube basin under an ensemble of climate change scenarios: Journal of Hydrology, v. 424-425, p. 264-277. [Also available at https://doi.org/10.1016/j.jhydrol.2012.01.011.]

Gupta, H.V., Kling, H., Yilmaz, K.K., and Martinez, G.G., 2009. Decomposition of the mean squared error and NSE performance criteria: Implications for improving hydrological modelling: Journal of Hydrology, v. 377, no.1-2, p. 80-91.

[Also available at https://doi.org/10.1016/j.jhydrol.2009.08.003.]

#### Examples

```
GOF_kling_gupta_efficiency(
  mod = example_mod$streamflow_cfs, obs = example_obs$streamflow_cfs
)
```
<span id="page-22-1"></span><span id="page-22-0"></span>GOF\_mean\_absolute\_error

*Calculates mean absolute error (MAE).*

## Description

Calculates mean absolute error (MAE) between modeled (simulated) and observed values. Error is defined as modeled minus observed.

## Usage

```
GOF_mean_absolute_error(mod, obs, na.rm = TRUE)
```
#### Arguments

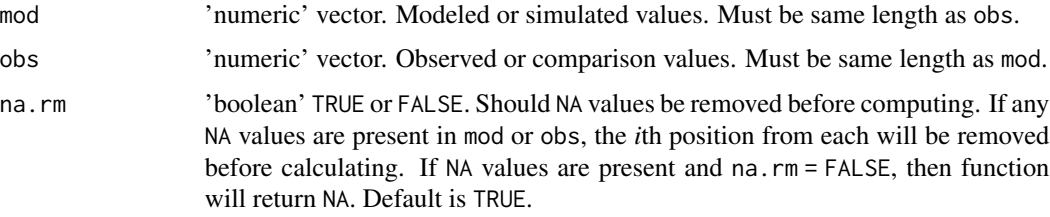

## Details

The absolute value of each modeled-observed pair error is calculated, then the mean of those values taken. Values returned are in units of input data.

## Value

Value of calculated mean absolute error (MAE).

#### Examples

```
GOF_mean_absolute_error(mod = example_mod$streamflow_cfs, obs = example_obs$streamflow_cfs)
```
<span id="page-22-2"></span>GOF\_mean\_error *Calculates mean error.*

## Description

Calculates mean error between modeled (simulated) and observed values. Error is defined as modeled minus observed.

#### <span id="page-23-0"></span>Usage

GOF\_mean\_error(mod, obs, na.rm = TRUE)

## Arguments

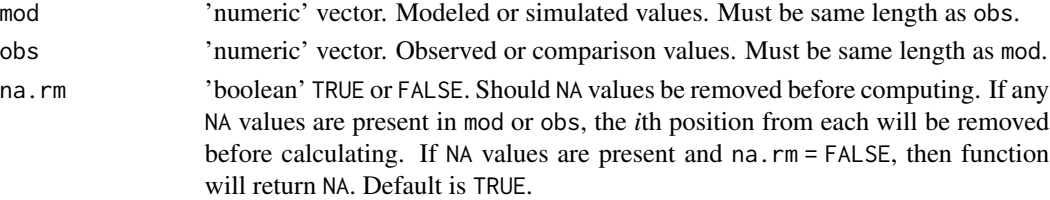

## Details

Values returned are in units of input data.

## Value

Value of calculated mean error.

## Examples

GOF\_mean\_error(mod = example\_mod\$streamflow\_cfs, obs = example\_obs\$streamflow\_cfs)

<span id="page-23-1"></span>GOF\_nash\_sutcliffe\_efficiency

*Calculate Nash–Sutcliffe Efficiency (NSE)*

## Description

Calculate Nash–Sutcliffe Efficiency (NSE) (with options for modified NSE) between modeled (simulated) and observed values.

## Usage

```
GOF_nash_sutcliffe_efficiency(mod, obs, j = 2, na.rm = TRUE)
```
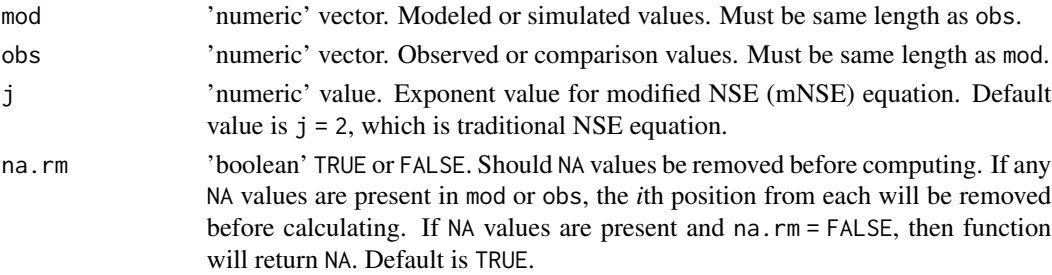

## <span id="page-24-0"></span>Value

Value of computed NSE or mNSE.

#### References

Krause, P., Boyle, D.P., and Base, F., 2005. Comparison of different efficiency criteria for hydrological model assessment: Advances in Geosciences, v. 5, p. 89-97. [Also available at https://doi.org/10.5194/adgeo-5-89-2005.]

Legates D.R and McCabe G.J., 1999, Evaluating the use of "goodness-of-fit" measures in hydrologic and hydroclimatic model validation: Water Resources Research. v. 35, no. 1, p. 233-241. [Also available at https://doi.org/10.1029/1998WR900018.]

Nash, J.E. and Sutcliffe, J.V., 1970, River flow forecasting through conceptual models part I: A discussion of principles: Journal of Hydrology, v. 10, no. 3, p. 282-290. [Also available at https://doi.org/10.1016/0022-1694(70)90255-6.]

## Examples

```
GOF_nash_sutcliffe_efficiency(
  mod = example_mod$streamflow_cfs, obs = example_obs$streamflow_cfs
)
```
<span id="page-24-1"></span>GOF\_percent\_bias *Calculates percent bias.*

## Description

Calculates percent bias between modeled (simulated) and observed values.

## Usage

GOF\_percent\_bias(mod, obs, na.rm = TRUE)

#### Arguments

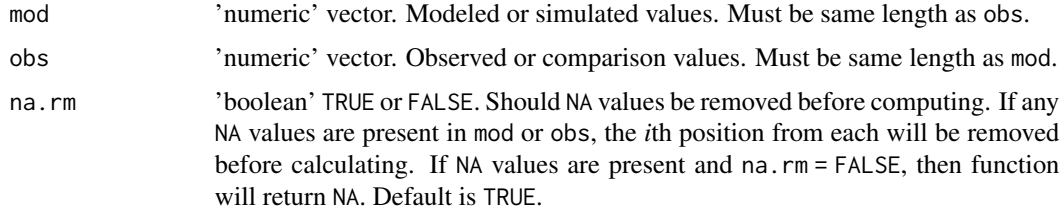

#### Details

Values returned are in percent.

<span id="page-25-0"></span>Value of calculated percent bias as percent.

## Examples

GOF\_percent\_bias(mod = example\_mod\$streamflow\_cfs, obs = example\_obs\$streamflow\_cfs)

<span id="page-25-1"></span>GOF\_rmse *Calculate root-mean-square error with options to normalize*

## Description

Calculate root-mean-square error (RMSE) between modeled (simulated) and observed values. Error is defined as modeled minus observed.

## Usage

```
GOF_rmse(
 mod,
 obs,
 normalize = c("none", "mean", "range", "stdev", "iqr", "iqr-1", "iqr-2", "iqr-3",
    "iqr-4", "iqr-5", "iqr-6", "iqr-7", "iqr-8", "iqr-9", NULL),
 na.rm = TRUE
)
```
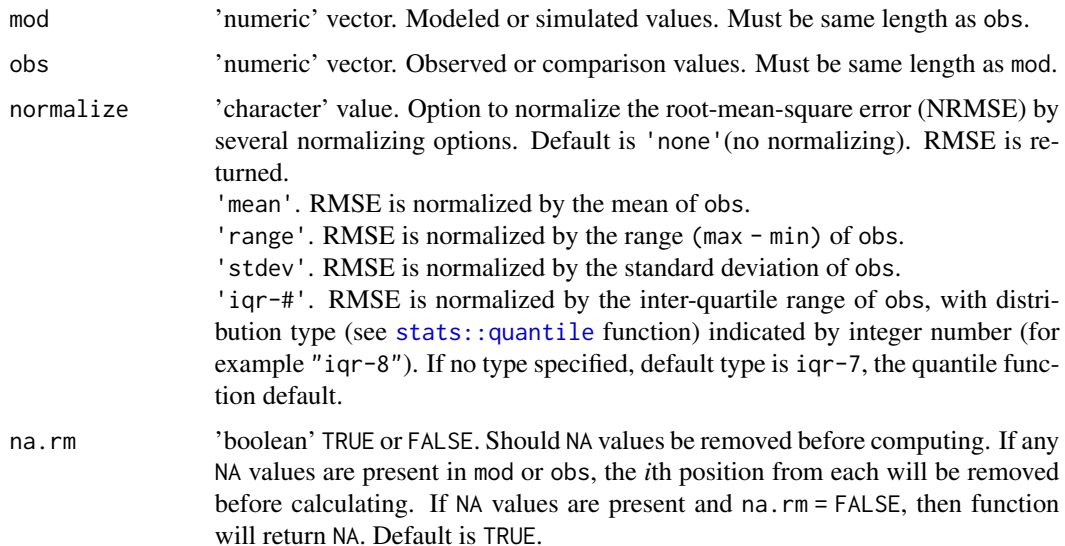

## <span id="page-26-0"></span>GOF\_summary 27

## Value

'numeric' value of computed root-mean-square error (RMSE) or normalized root-mean-square error (NRMSE)

#### Examples

```
# RMSE
GOF_rmse(mod = example_mod$streamflow_cfs, obs = example_obs$streamflow_cfs)
# NRMSE
GOF_rmse(
 mod = example_mod$streamflow_cfs, obs = example_obs$streamflow_cfs, normalize = 'stdev'
\lambda
```
GOF\_summary *Calculate Goodness-of-fit metrics and output into table*

#### Description

Calculate Goodness-of-fit (GOF) metrics for correlation, Kling–Gupta efficiency, mean absolute error, mean error, Nash–Sutcliffe efficiency, percent bias, root-mean-square error, normalized rootmean-square error, and volumetric efficiency, and output into a table.

#### Usage

```
GOF_summary(
  mod,
  obs,
  metrics = c("cor", "kge", "mae", "me", "nse", "pb", "rmse", "nrmse", "ve"),
  censor_threshold = NULL,
  censor_symbol = NULL,
  na.rm = TRUE,kge_modified = FALSE,
  nse_j = 2,
 rmse_normalize = c("mean", "range", "stdev", "iqr", "iqr-1", "iqr-2", "iqr-3", "iqr-4",
    "iqr-5", "iqr-6", "iqr-7", "iqr-8", "iqr-9", NULL),
  ...
\mathcal{L}
```
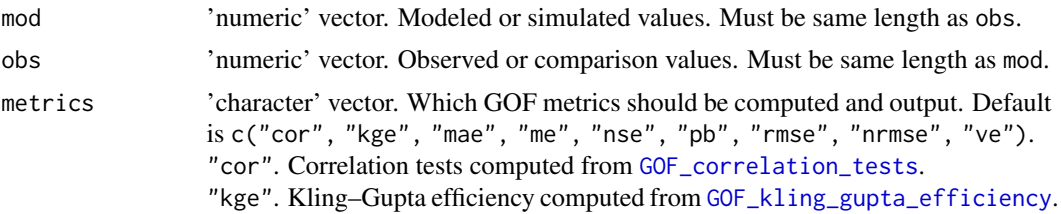

<span id="page-27-0"></span>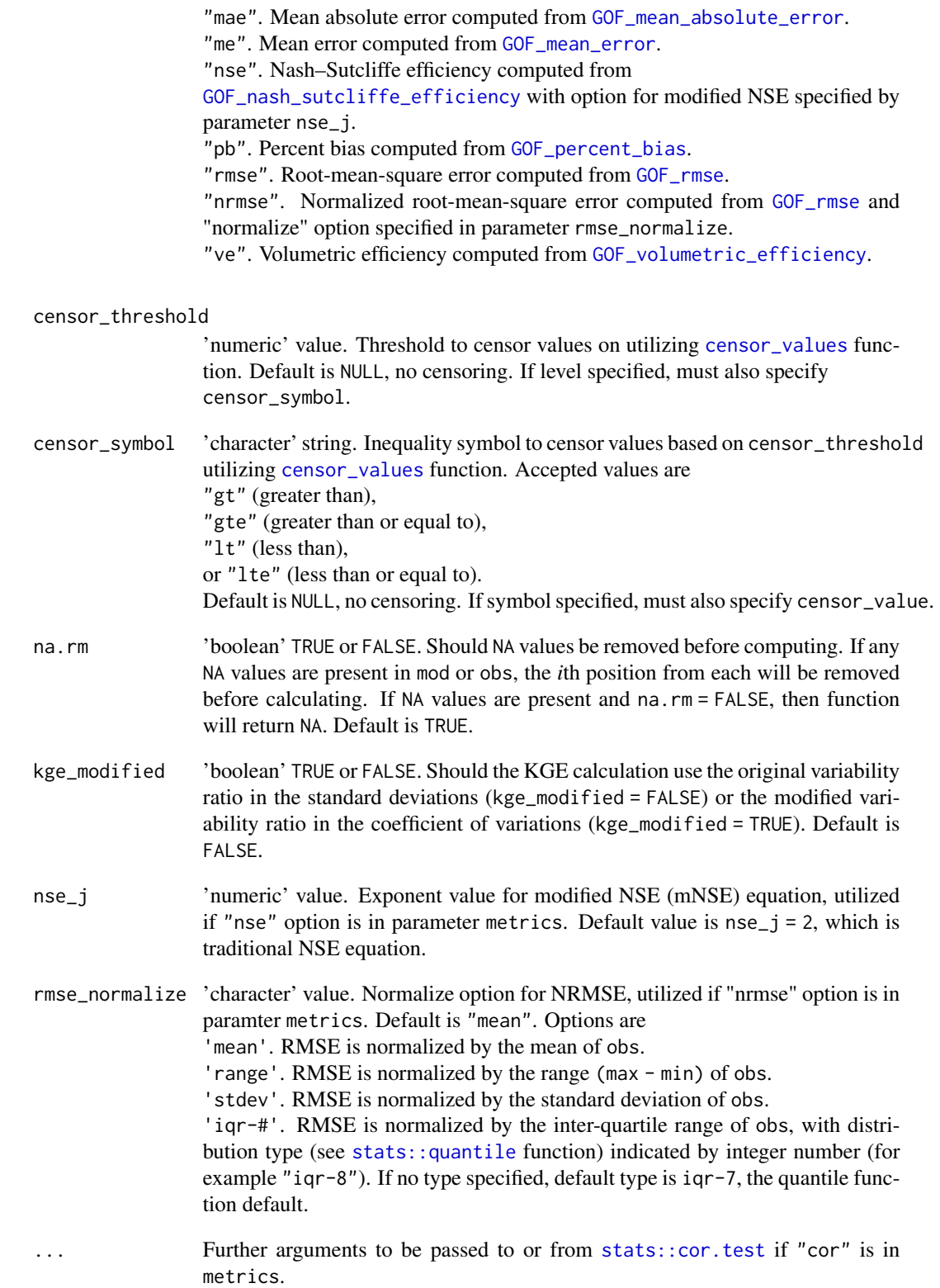

```
See GOF_correlation_tests, GOF_kling_gupta_efficiency,
GOF_mean_absolute_error, GOF_mean_error,
GOF_nash_sutcliffe_efficiency, GOF_percent_bias, GOF_rmse,
and GOF_volumetric_efficiency.
```
## Value

A tibble (see [tibble::tibble](#page-0-0)) with GOF metrics

## See Also

```
censor_values, GOF_correlation_tests, GOF_kling_gupta_efficiency, GOF_mean_absolute_error,
GOF_mean_error,
GOF_nash_sutcliffe_efficiency, GOF_percent_bias, GOF_rmse,
GOF_volumetric_efficiency
```
## Examples

GOF\_summary(mod = example\_mod\$streamflow\_cfs, obs = example\_obs\$streamflow\_cfs)

<span id="page-28-1"></span>GOF\_volumetric\_efficiency

*Calculate Volumetric Efficiency*

## Description

Calculate Volumetric efficiency (VE) between modeled (simulated) and observed values. VE is defined as the fraction of water delivered at the proper time (Criss and Winston, 2008).

#### Usage

```
GOF_volumetric_efficiency(mod, obs, na.rm = TRUE)
```
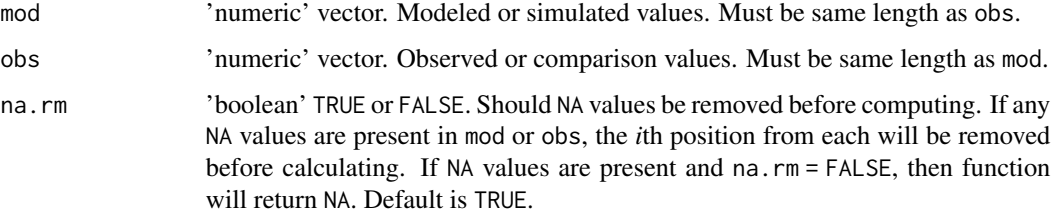

Volumetric efficiency was proposed in order to circumvent some problems associated to the Nash– Sutcliffe efficiency. It ranges from 0 to 1 and represents the fraction of water delivered at the proper time; its compliment represents the fractional volumetric mismatch (Criss and Winston, 2008).

## Value

Value of computed Volumetric efficiency.

## References

Criss, R.E. and Winston, W.E., 2008, Do Nash values have value? Discussion and alternate proposals: Hydrological Processes, v. 22, p. 2723-2725. [Also available at https://doi.org/10.1002/hyp.7072.]

Zambrano-Bigiarini, M., 2020, hydroGOF: Goodness-of-fit functions for comparison of simulated and observed hydrological time series R package version 0.4-0. accessed September 16, 2020, at https://github.com/hzambran/hydroGOF. [Also available at https://doi.org/10.5281/zenodo.839854.]

#### Examples

```
GOF_volumetric_efficiency(
  mod = example_mod$streamflow_cfs, obs = example_obs$streamflow_cfs
)
```
POR\_apply\_annual\_hiflow\_stats

*Calculate the 50th and 90th percentiles of a streamflow time series*

#### Description

This function computes the 50th and 90th percentiles of a streamflow time series from annual n-day high flow values and returns a data.frame in the format of other period-of-record (POR) metrics.

## Usage

```
POR_apply_annual_hiflow_stats(annual_max, quantile_type = 8)
```
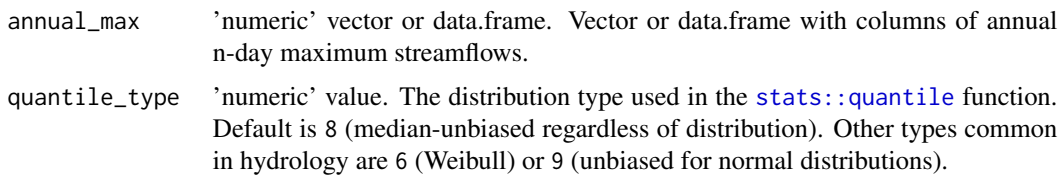

<span id="page-29-0"></span>

<span id="page-30-0"></span>annual maximum of n-day moving averages can be computed during pre-processing step using [preproc\\_precondition\\_data](#page-41-1) and [calc\\_annual\\_flow\\_stats](#page-3-1), or [preproc\\_main](#page-39-1) for both observed and modeled data.

#### Value

Data.frame of 0.5 and 0.9 non-exceedance probabilities (50th and 90th percentiles), with metric names if annual\_max is a data.frame with columns named by metric.

## See Also

[quantile](#page-0-0), [preproc\\_precondition\\_data](#page-41-1), [calc\\_annual\\_flow\\_stats](#page-3-1), [preproc\\_main](#page-39-1)

#### Examples

POR\_apply\_annual\_hiflow\_stats(annual\_max = example\_annual[ , c("high\_q1", "high\_q30")])

POR\_apply\_annual\_lowflow\_stats *Calculate 10-year and 2-year return periods of a streamflow time series*

## **Description**

Calculates 10-year and 2-year return periods of a streamflow time series from annual n-day low streamflow values and returns a data.frame in the format of other period-of-record (POR) metrics.

#### Usage

POR\_apply\_annual\_lowflow\_stats(annual\_min)

#### Arguments

annual\_min 'numeric' vector or data.frame. Vector or data.frame with columns of annual n-day minimum streamflows.

## Details

POR\_apply\_POR\_lowflow\_metrics is a helper function that applies the [POR\\_calc\\_lp3\\_quantile](#page-33-1) function to the data.frame of n-day moving averages, which can be computed during pre-processing step using [preproc\\_precondition\\_data](#page-41-1) and [calc\\_annual\\_flow\\_stats](#page-3-1), or [preproc\\_main](#page-39-1) for both observed and modeled data. This function returns a data.frame with the 10-year and 2-year return period streamflows for each n-day low streamflow in the input data.frame.

#### Value

data.frame with 10-year and 2-year return period of n-day streamflows.

## See Also

[POR\\_calc\\_lp3\\_quantile](#page-33-1), [preproc\\_precondition\\_data](#page-41-1), [calc\\_annual\\_flow\\_stats](#page-3-1), [preproc\\_main](#page-39-1)

## Examples

POR\_apply\_annual\_lowflow\_stats(annual\_min = example\_annual[ , c("low\_q1", "low\_q30")])

POR\_calc\_amp\_and\_phase

*Calculate the seasonal amplitude and phase of a daily time series*

## Description

Calculates the seasonal amplitude and phase of a daily time series.

## Usage

```
POR_calc_amp_and_phase(
  data = NULL,
  Date,
  value,
  time\_step = c("daily", "monthly")\lambda
```
## Arguments

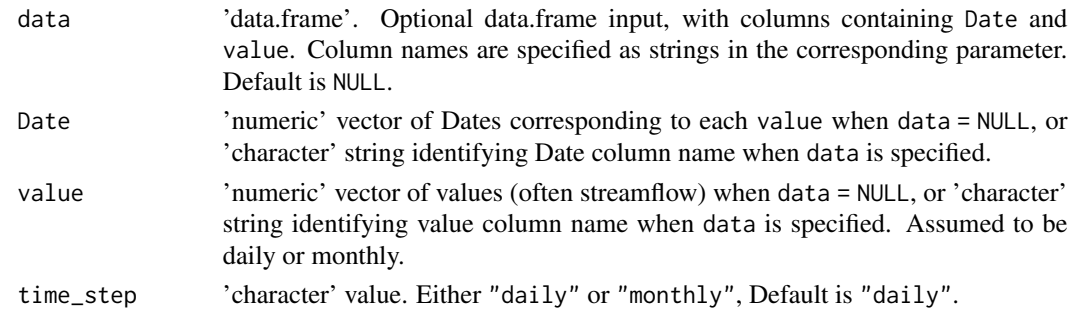

#### Value

A data.frame with calculated seasonal amplitude and phase

#### References

Farmer, W.H., Archfield, S.A., Over, T.M., Hay, L.E., LaFontaine, J.H., and Kiang, J.E., 2014, A comparison of methods to predict historical daily streamflow time series in the southeastern United States: U.S. Geological Survey Scientific Investigations Report 2014–5231, 34 p. [Also available at https://doi.org/10.3133/sir20145231.]

<span id="page-31-0"></span>

#### <span id="page-32-0"></span>Examples

```
POR_calc_amp_and_phase(data = example_obs, Date = "Date", value = "streamflow_cfs")
```
<span id="page-32-1"></span>POR\_calc\_AR1 *calculates lag-one autocorrelation (AR1) coefficient for a time series*

#### Description

calculates lag-one autocorrelation (AR1) coefficient for a time series

#### Usage

```
POR_calc_AR1(data = NULL, Date, value, time_step = c("daily", "monthly"))
```
## Arguments

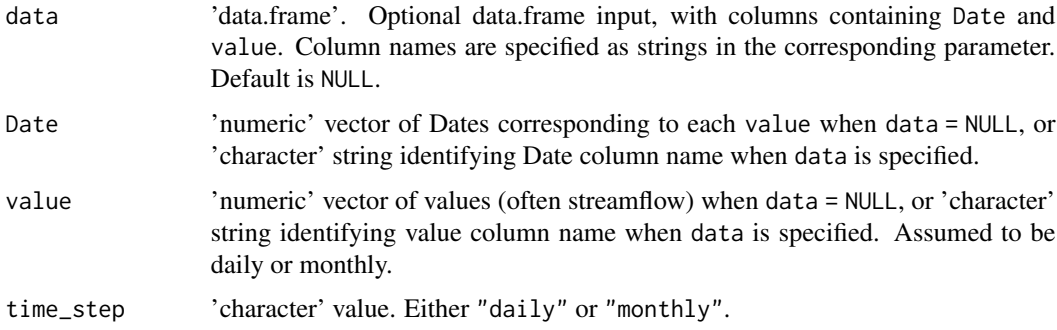

## Details

The function calculates lag-one autocorrelation (AR1) coefficient for a time series using the [stats::ar](#page-0-0) function. When applied to an observed or modeled time series of streamflow, the [POR\\_deseasonalize](#page-34-1) function can be applied to the raw data prior to running the POR\_calc\_AR1 function.

#### Value

A data.frame with calculated seasonal amplitude and phase.

## References

Farmer, W.H., Archfield, S.A., Over, T.M., Hay, L.E., LaFontaine, J.H., and Kiang, J.E., 2014, A comparison of methods to predict historical daily streamflow time series in the southeastern United States: U.S. Geological Survey Scientific Investigations Report 2014–5231, 34 p. [Also available at https://doi.org/10.3133/sir20145231.]

#### See Also

[POR\\_deseasonalize](#page-34-1), [ar](#page-0-0)

## Examples

```
POR_calc_AR1(data = example_obs, Date = "Date", value = "streamflow_cfs")
```
<span id="page-33-1"></span>POR\_calc\_lp3\_quantile *Calculate quantile from fitted log-Pearson type III distribution*

## Description

Calculate the specified flow quantile from a fitted log-Pearson type III distribution from a time series of n-day low flows.

#### Usage

```
POR_calc_lp3_quantile(annual_min, p)
```
#### Arguments

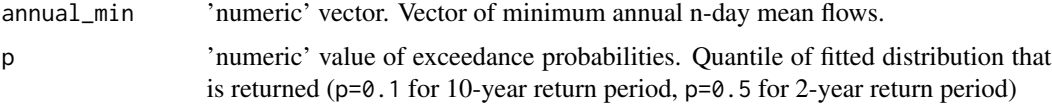

## Details

POR\_calc\_lp3\_quantile fits an log-Pearson type III distribution to a series of annual n-day flows and returns the quantile of a user-specified probability using [calc\\_qlpearsonIII](#page-9-1). This represents a theoretical return period for than n-day flow.

#### Value

Specified quantile from the fitted log-Pearson type 3 distribution.

## References

Asquith, W.H., Kiang, J.E., and Cohn, T.A., 2017, Application of at-site peak-streamflow frequency analyses for very low annual exceedance probabilities: U.S. Geological Survey Scientific Investigation Report 2017–5038, 93 p. [Also available at https://doi.org/10.3133/sir20175038.]

#### See Also

[calc\\_qlpearsonIII](#page-9-1)

<span id="page-33-0"></span>

#### <span id="page-34-0"></span>Examples

POR\_calc\_lp3\_quantile(annual\_min = example\_annual\$low\_q1, p = 0.1)

<span id="page-34-1"></span>POR\_deseasonalize *Removes seasonal trends from a daily or monthly time series.*

## Description

Removes seasonal trends from a daily or monthly time series. Daily data are deseasonalized by subtracting monthly mean values. Monthly data are deseasonalized by subtracting mean monthly values.

## Usage

```
POR_deseasonalize(data = NULL, Date, value, time_step = c("daily", "monthly"))
```
## Arguments

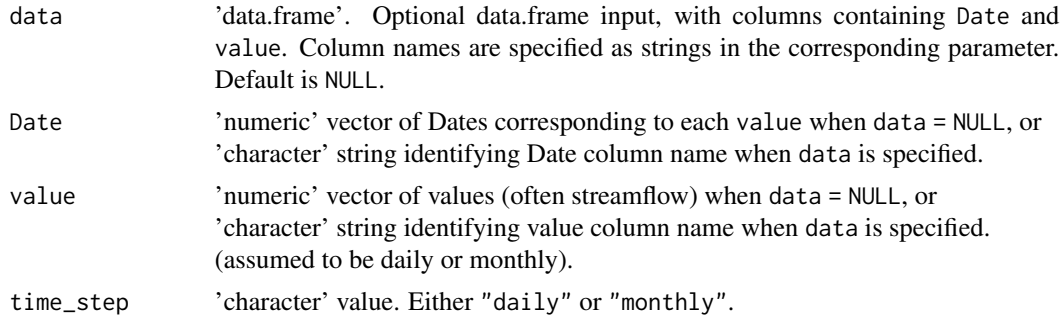

## Details

The deseasonalize function removes seasonal trends from a daily or monthly time series and returns a deseasonalized time series, which can be used in the [POR\\_calc\\_AR1](#page-32-1) function.

## Value

Deseasonalized values.

## See Also

[POR\\_calc\\_AR1](#page-32-1)

#### Examples

```
POR_deseasonalize(data = example_obs, Date = "Date", value = "streamflow_cfs")
```

```
POR_distribution_metrics
```
*Calculates various metrics that describe the distribution of a time series of streamflow*

## Description

Calculates various metrics that describe the distribution of a time series of streamflow, which can be of any time step.

## Usage

```
POR_distribution_metrics(value, quantile_type = 8, na.rm = TRUE)
```
#### **Arguments**

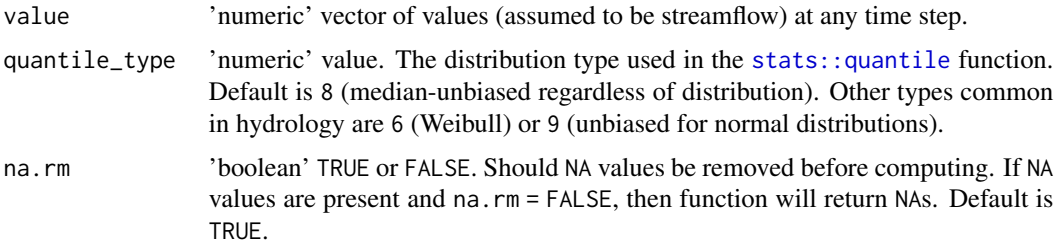

## Details

Metrics computed include:

- p\_*n* Flow-duration curve (FDC) percentile where *n* = 1, 5, 10, 25, 50, 75, 90, 95, and 99
- POR\_mean Period of record mean
- POR\_sd Period of record standard deviation
- POR\_cv Period of record coefficient of variation
- POR\_min Period of record minimum
- POR\_max Period of record maximum
- LCV L-moment coefficient of variation
- Lskew L-moment skewness
- Lkurtosis L-moment kurtosis

## Value

A data.frame with FDC quantiles, and distribution metrics. See Details. This function calculates various metrics that describe the distribution of a time series of streamflow, which can be of any time step.

#### <span id="page-36-0"></span>References

Farmer, W.H., Archfield, S.A., Over, T.M., Hay, L.E., LaFontaine, J.H., and Kiang, J.E., 2014, A comparison of methods to predict historical daily streamflow time series in the southeastern United States: U.S. Geological Survey Scientific Investigations Report 2014–5231, 34 p. [Also available at https://doi.org/10.3133/sir20145231.]

Asquith, W.H., Kiang, J.E., and Cohn, T.A., 2017, Application of at-site peak-streamflow frequency analyses for very low annual exceedance probabilities: U.S. Geological Survey Scientific Investigation Report 2017–5038, 93 p. [Also available at https://doi.org/10.3133/sir20175038.]

Asquith, W.H., 2021, lmomco—L-moments, censored L-moments, trimmed L-moments, L-comoments, and many distributions. R package version 2.3.7, Texas Tech University, Lubbock, Texas.

#### See Also

[lmoms](#page-0-0), [quantile](#page-0-0)

#### Examples

POR\_distribution\_metrics(value = example\_obs\$streamflow\_cfs)

<span id="page-36-1"></span>preproc\_audit\_data *Audit daily data for total days in year*

## Description

Audit daily data for total days in year. An audit is performed to inventory and flag missing days in daily data and help determine if further analyses are appropriate.

#### Usage

```
preproc_audit_data(
  data = NULL,Date,
  value,
  year_group,
  use_specific_years = FALSE,
  begin_year = NULL,
  end_year = NULL,
  days_cutoff = 360,
  date_format = "%Y-%m-%d"
)
```
## <span id="page-37-0"></span>Arguments

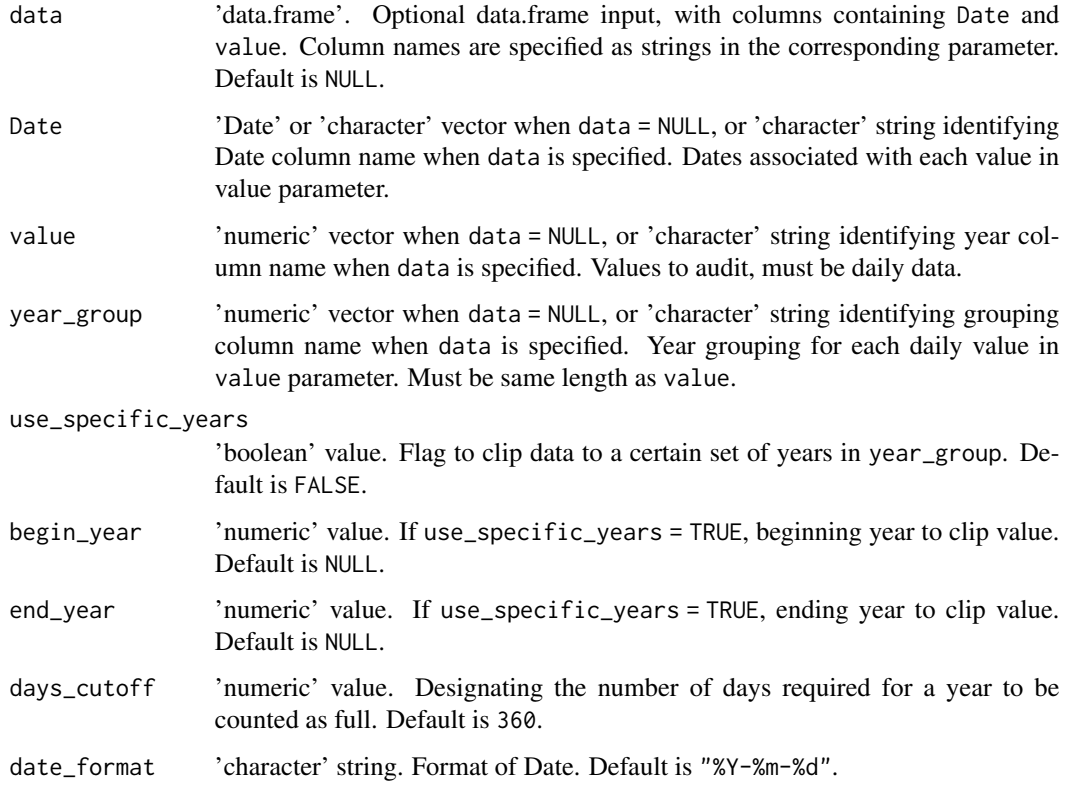

## Details

Year grouping is commonly water year, climate year, or calendar year.

## Value

A data.frame with year\_group, count (n, excluding NA values) of days in each year\_group, and a complete years 'boolean' flag.

## See Also

[preproc\\_fill\\_daily](#page-38-1), [preproc\\_precondition\\_data](#page-41-1)

## Examples

```
preproc_audit_data(
  data = example_preproc, Date = "Date", value = "value", year_group = "WY"
\mathcal{L}
```
<span id="page-38-1"></span><span id="page-38-0"></span>preproc\_fill\_daily *Fills daily data with missing dates as* NA *values*

#### Description

Fills daily data with missing dates as NA values. Days that are absent from the daily time series are inserted with a corresponding value of NA.

## Usage

```
preproc_fill_daily(
  data = NULL,Date,
  value,
 POR_start = NA,
 POR_end = NA,
  date_format = "%Y-%m-%d"
)
```
## Arguments

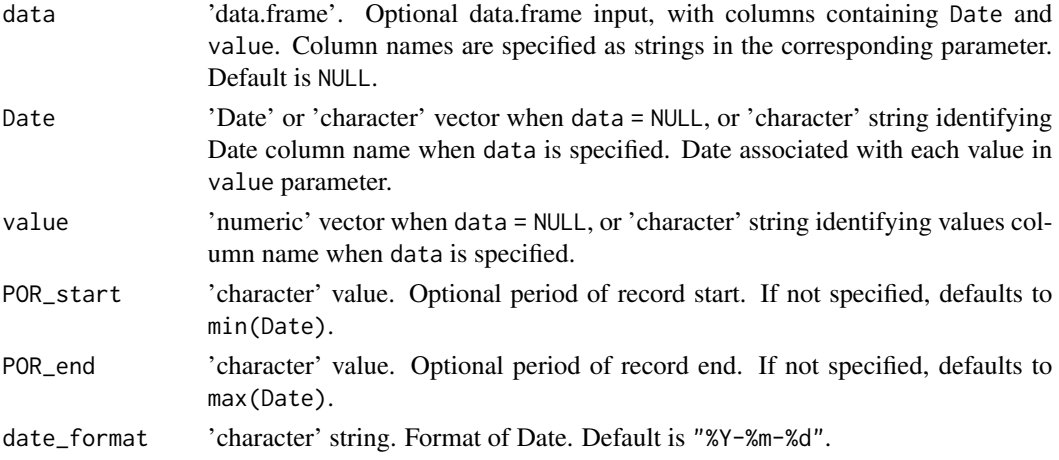

#### Details

Can be used prior to [preproc\\_precondition\\_data](#page-41-1) to fill daily data before computation of n-day moving averages, or prior to [preproc\\_audit\\_data](#page-36-1).

## Value

A data.frame with Date and value, sequenced from POR\_start to POR\_end by 1 day.

## See Also

[preproc\\_audit\\_data](#page-36-1), [preproc\\_precondition\\_data](#page-41-1)

#### Examples

```
Dates = c(seq.Date(as.Date("2020-01-01"), as.Date("2020-01-10"), by = "1 day"),
         seq.Date(as.Date("2020-01-20"), as.Date("2020-01-31"), by = "1 day"))
values = c(seq.int(1, 22, 1))
preproc_fill_daily(Date = Dates, value = values)
```
<span id="page-39-1"></span>preproc\_main *A wrapper function for preproc\_precondition\_data, preproc\_audit\_data, and calc\_annual\_flow\_stats*

## Description

A wrapper function for [preproc\\_precondition\\_data](#page-41-1), [preproc\\_audit\\_data](#page-36-1), and [calc\\_annual\\_flow\\_stats](#page-3-1)

#### Usage

```
preproc_main(
  data = NULL,Date,
  value,
  date_format = "YY-Xm-Xd"year\_group = c("WY", "CY", "year, "year"),
  use_specific_years = FALSE,
  begin_year = NULL,
  end_year = NULL,
  days_cutoff = 360,
  calc_high = TRUE,
  calc_low = TRUE,calc_percentiles = TRUE,
  calc_monthly = TRUE,
  calc_WSCVD = TRUE,
  longitude = NA,
  calc_ICVD = FALSE,
  zero_threshold = 33,
  quantile_type = 8,
  na.action = c("na.omit", "na.pass")
)
```
## Arguments

data 'data.frame'. Optional data.frame input, with columns containing Date and value. Column names are specified as strings in the corresponding parameter. Default is NULL.

<span id="page-39-0"></span>

<span id="page-40-0"></span>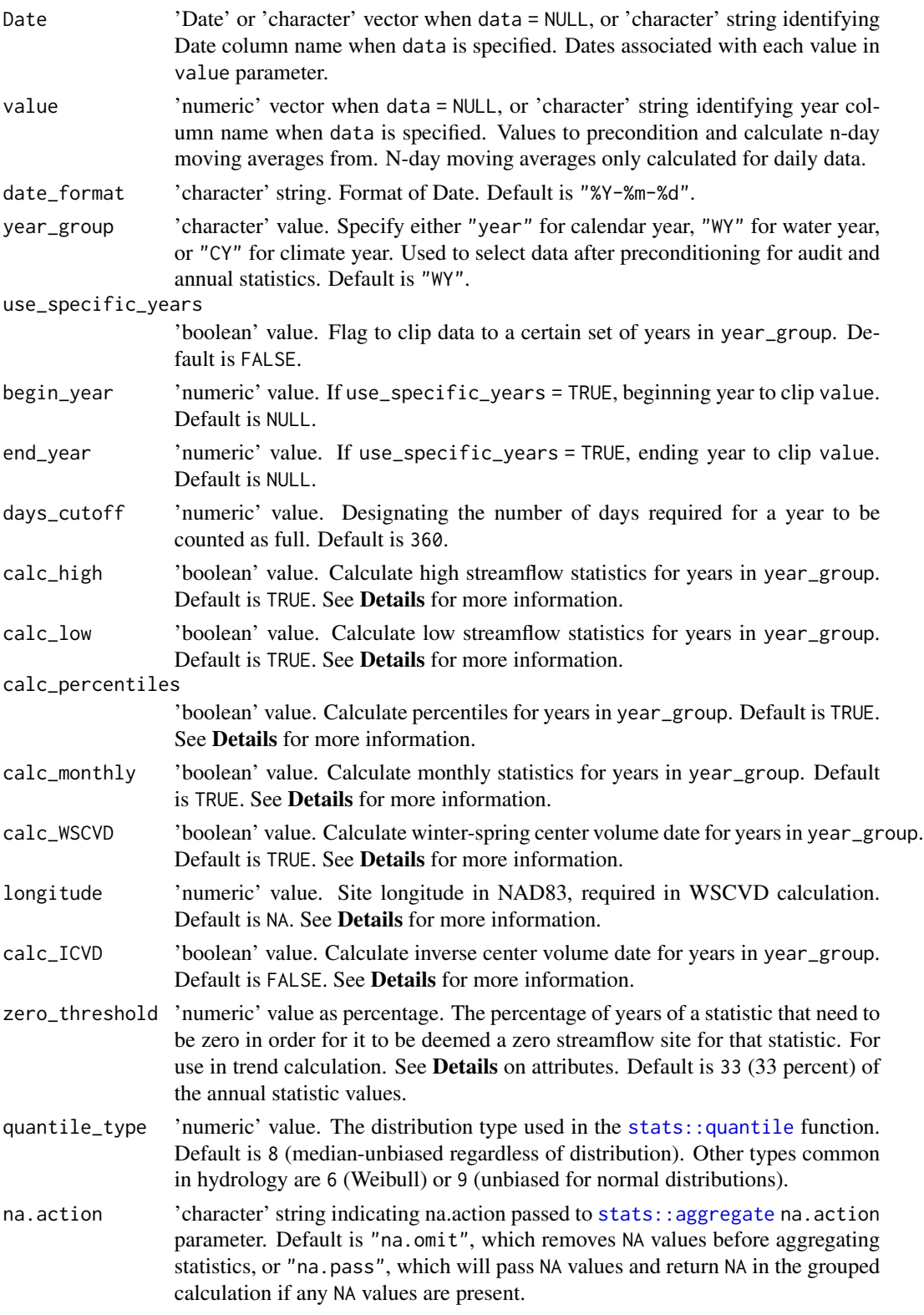

This is a wrapper function of [preproc\\_precondition\\_data](#page-41-1), [preproc\\_audit\\_data](#page-36-1), and [calc\\_annual\\_flow\\_stats](#page-3-1). Data are first passed to the precondition function, then audited, then annual statistics are computed.

It also checks the timestep of the data to make sure that it is daily timestep. Other time steps are currently not supported and will return the data.frame without moving averages computed.

## Value

A list of three data.frames: 1 of preconditioned data, 1 data audit, and 1 annual statistics.

## See Also

[preproc\\_audit\\_data](#page-36-1), [preproc\\_precondition\\_data](#page-41-1), [calc\\_annual\\_flow\\_stats](#page-3-1)

#### Examples

```
preproc_main(data = example_obs, Date = "Date", value = "streamflow_cfs", longitude = -68)
```
<span id="page-41-1"></span>preproc\_precondition\_data

*Pre-conditions data with time information and n-day moving averages*

#### Description

Pre-conditions data with time information and n-day moving averages, with options to fill missing days with NA values.

#### Usage

```
preproc_precondition_data(
  data = NULL,Date,
  value,
  date_format = "%Y-%m-%d",
  fill_daily = TRUE
\lambda
```
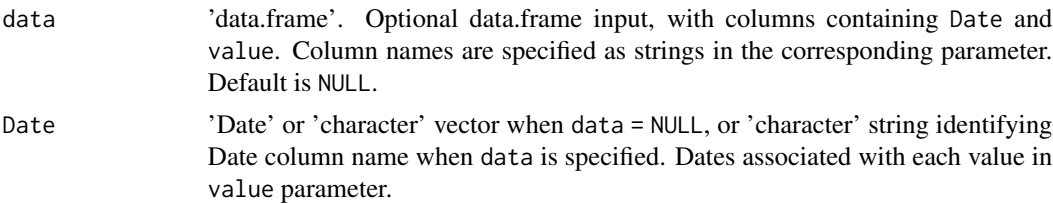

<span id="page-41-0"></span>

<span id="page-42-0"></span>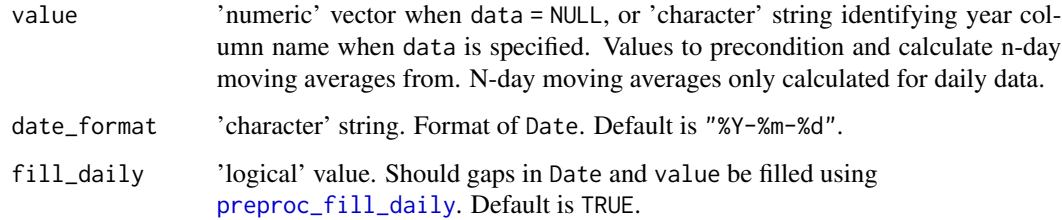

These columns are added to the data:

year

month

day

decimal\_date

- WY Water Year: October 1 to September 30
- CY Climate Year: April 1 to March 30
- Q3 3-Day Moving Average: computed at end of moving interval
- Q7 7-Day Moving Average: computed at end of moving interval
- Q30 30-Day Moving Average: computed at end of moving interval
- jd Julian date

This function also checks the time step of the data to make sure that it is daily time step. Daily values with gaps are important to fill with NA to ensure proper calculation of n-day moving averages. Use fill\_daily = TRUE or [preproc\\_fill\\_daily](#page-38-1). Other time steps are currently not supported and will return the data.frame without moving averages computed.

#### Value

A data.frame with Date, value, and additional columns with time and n-day moving average information.

#### See Also

[preproc\\_fill\\_daily](#page-38-1), [rollmean](#page-0-0)

#### Examples

```
preproc_precondition_data(data = example_obs, Date = "Date", value = "streamflow_cfs")
```

```
preproc_validate_daily
```
*Validates that daily data do not contain gaps*

#### Description

Validates that daily data do not contain gaps

## Usage

```
preproc_validate_daily(
  data = NULL,Date = "Date",
  value = "value",
  date_format = "%Y-%m-%d"
)
```
## Arguments

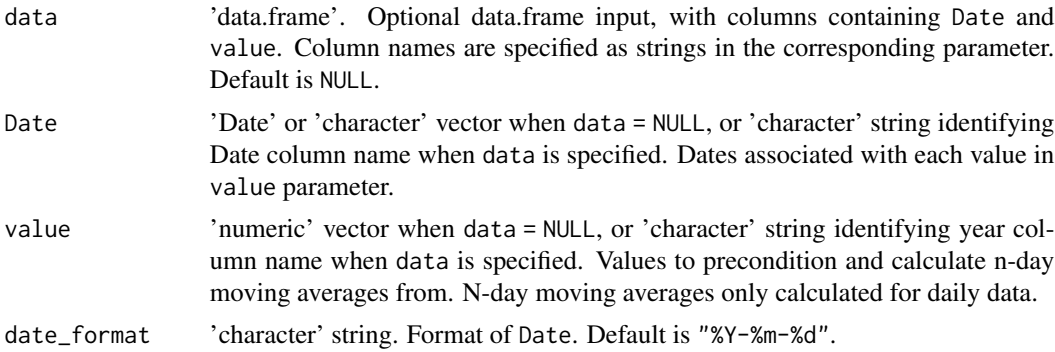

## Details

Used to validate there are no gaps in the daily record before computing n-day moving averages in [preproc\\_precondition\\_data](#page-41-1) or lag-1 autocorrelation in [POR\\_calc\\_AR1](#page-32-1). If gaps are present, [preproc\\_fill\\_daily](#page-38-1) can be used to fill them with NA values.

#### Value

An error message with missing dates, otherwise nothing.

#### Examples

```
preproc_validate_daily(data = example_obs, Date = "Date", value = "streamflow_cfs")
```
# <span id="page-44-0"></span>**Index**

```
∗ annual-statistics
    calc_annual_flow_stats, 4
    calc_annual_stat_trend, 7
    calc_logistic_regression, 9
    POR_apply_annual_hiflow_stats, 30
    POR_apply_annual_lowflow_stats, 31
    POR_calc_lp3_quantile, 34
    preproc_main, 40
∗ benchmark
    benchmark_KGE_DOY, 3
∗ datasets
    example_annual, 13
    example_mod, 16
    example_mod_zf, 17
    example_obs, 18
    example_obs_zf, 19
    example_preproc, 20
∗ goodness-of-fit
    benchmark_KGE_DOY, 3
    GOF_correlation_tests, 21
    GOF_kling_gupta_efficiency, 22
    GOF_mean_absolute_error, 23
    GOF_mean_error, 23
    GOF_nash_sutcliffe_efficiency, 24
    GOF_percent_bias, 25
    GOF_rmse, 26
    GOF_summary, 27
    GOF_volumetric_efficiency, 29
∗ package
    HyMETT-package, 3
∗ period-of-record
    calc_qlpearsonIII, 10
    calc_qpearsonIII, 11
    POR_apply_annual_hiflow_stats, 30
    POR_apply_annual_lowflow_stats, 31
    POR_calc_amp_and_phase, 32
    POR_calc_AR1, 33
    POR_calc_lp3_quantile, 34
    POR_deseasonalize, 35
```

```
POR_distribution_metrics, 36
∗ preprocessing-data
    censor_values, 12
    POR_deseasonalize, 35
    preproc_audit_data, 37
    preproc_fill_daily, 39
    preproc_main, 40
    preproc_precondition_data, 42
    preproc_validate_daily, 44
∗ trends
    calc_annual_stat_trend, 7
    calc_logistic_regression, 9
ar, 34
benchmark_KGE_DOY, 3
calc_annual_flow_stats, 4, 31, 32, 40, 42
calc_annual_stat_trend, 7
calc_logistic_regression, 9
calc_qlpearsonIII, 10, 10, 11, 34
calc_qpearsonIII, 10, 11, 11
censor_values, 12, 28, 29
cor.test, 21
EnvStats::kendallTrendTest, 8
example_annual, 13
example_mod, 16
example_mod_zf, 17
example_obs, 15, 18, 20
example_obs_zf, 19
```

```
glm, 10
GOF_correlation_tests, 21, 27, 29
GOF_kling_gupta_efficiency, 3, 22, 27, 29
GOF_mean_absolute_error, 23, 28, 29
GOF_mean_error, 23, 28, 29
GOF_nash_sutcliffe_efficiency, 24, 28,
         29
GOF_percent_bias, 25, 28, 29
```
example\_preproc, [20](#page-19-0)

46 INDEX

```
GOF_rmse
, 26
, 28
, 29
27
2829, 29
HyMETT
(HyMETT-package
)
,
3
HyMETT-package
,
3
kendallTrendTest
,
8
lmoms
, 37
month.abb
,
6
30
31
POR_calc_amp_and_phase
, 32
POR_calc_AR1
, 33
, 35
, 44
POR_calc_lp3_quantile
, 31
, 32
, 34
POR_deseasonalize
, 33
, 34
, 35
POR_distribution_metrics
, 36
preproc_audit_data
, 37
, 39
, 40
, 42
preproc_fill_daily
, 38
, 39
, 43
, 44
preproc_main
,
3
, 15
, 20
, 31
, 32
, 40
preproc_precondition_data
,
3
,
5
,
7
, 31
, 32
,
        38
–40
, 42
, 42
, 44
preproc_validate_daily
, 44
quantile
, 31
, 37
rollmean
, 43
641
stats::ar
, 33
stats::cor.test
, 21
, 28
stats::glm
,
9
stats::quantile
,
6
, 26
, 28
, 30
, 36
, 41
tibble::tibble
,
7–
9
, 21
, 29
```